Si ce message ne s'affiche pas correctement, cliquez ici

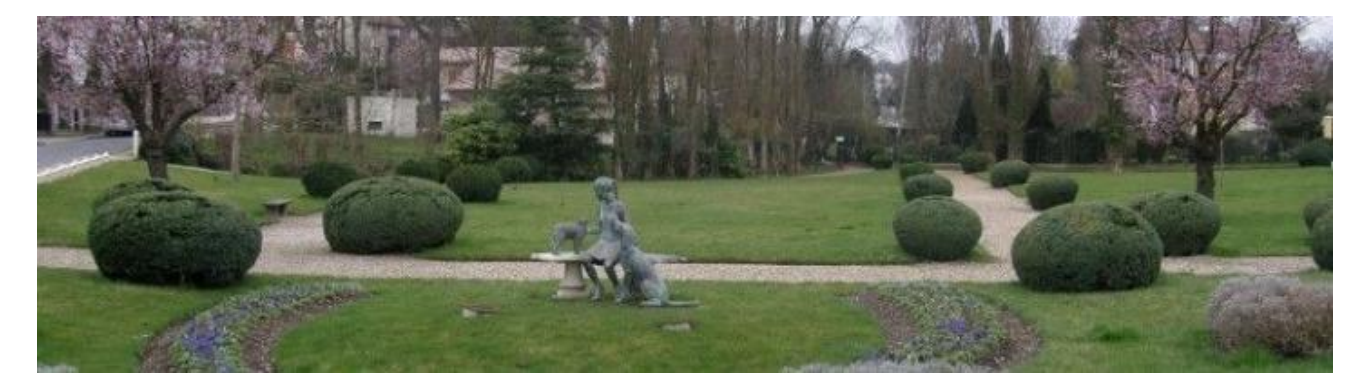

## NOTE D'INFORMATION N°23-02 du 16/01/2023

# Assemblée des propriétaires de l'ASA du domaine de Grandchamp Appel à candidature pour le renouvellement partiel du syndicat

La prochaine assemblée des propriétaires du Domaine de Grandchamp se tiendra :

#### **Mercredi 19 avril 2023 à 20h00**

#### **Salle Delfino**

## 3 bis, avenue du Pasteur Martin Luther King, Le PECQ

Cette assemblée prendra la forme ordinaire et se réunira en présentiel.

## L'attention des propriétaires est attirée sur l'élection des syndics qui interviendra lors de cette assemblée ordinaire.

Les statuts de l'ASA prévoient le renouvellement par tiers des syndics. Lors de la prochaine assemblée des propriétaires, un tiers des 9 membres actuels du syndicat sera à renouveler :

- les mandats de Jean-François Poluzot et Tristan Diefenbacher arrivent à expiration en 2023 :

- Guy Chardon dont le mandat expire en 2024 remet son mandat en jeu pour permettre le renouvellement du tiers des membres

Guy CHARDON, Tristan DIEFENBACHER et Jean-François POLUZOT sont candidats à un nouveau mandat de 3 ans.

Le Syndicat pouvant accueillir jusqu'à 12 membres, 3 postes supplémentaires sont disponibles. Compte tenu de l'ampleur des tâches et chantiers en cours, des candidatures supplémentaires sont bienvenues et souhaitées.

Toute personne intéressée est invitée à contacter le Président ou l'un des Syndics ou encore à se rapprocher du secrétariat pour toute information utile sur les commissions existantes et le contenu du travail, naturellement bénévole, de Syndic (tel : 09 7963 0563; courriel: asa.grandchamp@wanadoo.fr).

En application des règles adoptées par le syndicat en la matière, toute candidature supplémentaire ou concurrente des trois candidatures mentionnées dans la présente note devra être déposée au secrétariat de l'ASA au plus tard le 8 mars 2023.

Pour mémoire : Par décision du syndicat en date du 17 juin 2015, la résolution suivante a été prise : « Tout dépôt de liste devra être fait dans le respect des dispositions de l'article 10-1 des statuts. En outre, pour être recevable, tout dépôt de liste de candidats au renouvellement partiel du syndicat devra intervenir 5 semaines avant la date de l'assemblée. » (Note d'information n°15-19 du 25 juin 2015 consultable sur l'intranet des propriétaires)

Le Syndicat de l'ASA de Grandchamp.

désabonnement